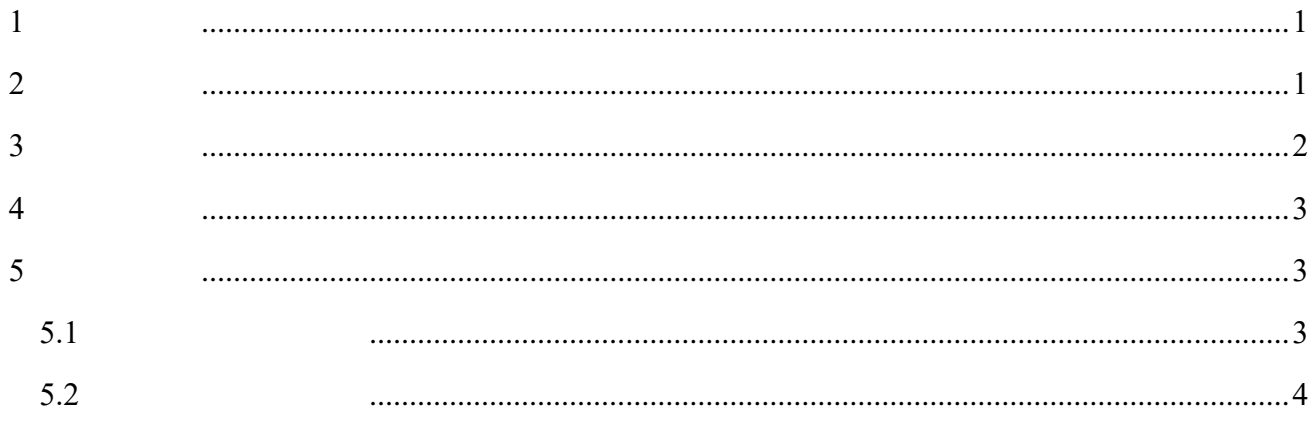

<span id="page-2-0"></span>用户注册

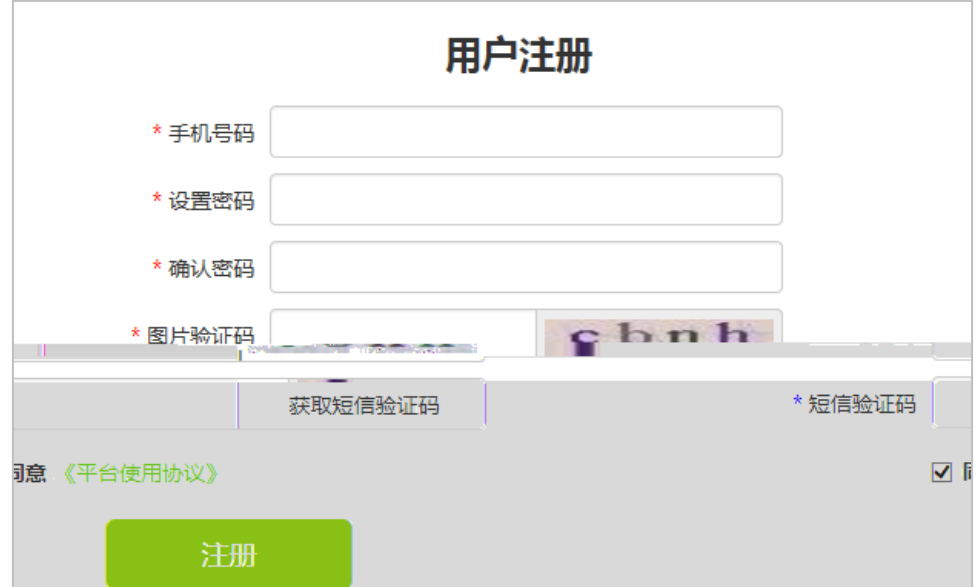

<span id="page-2-1"></span>用户登录

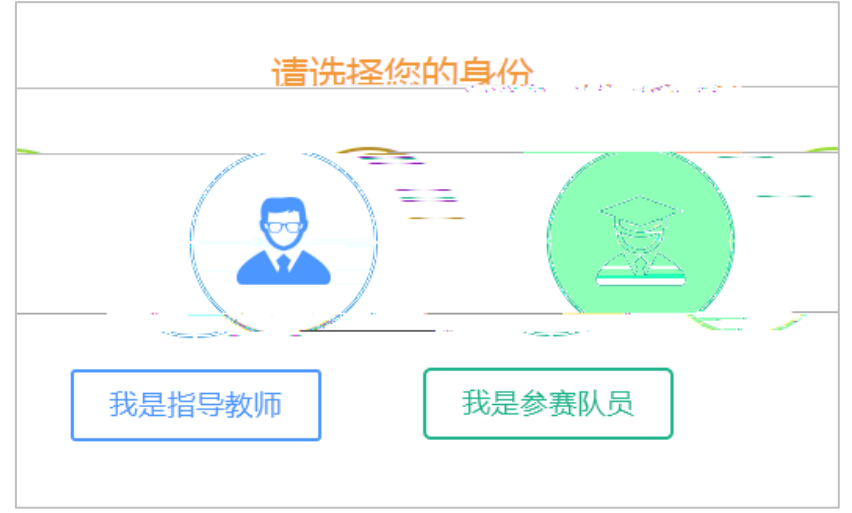

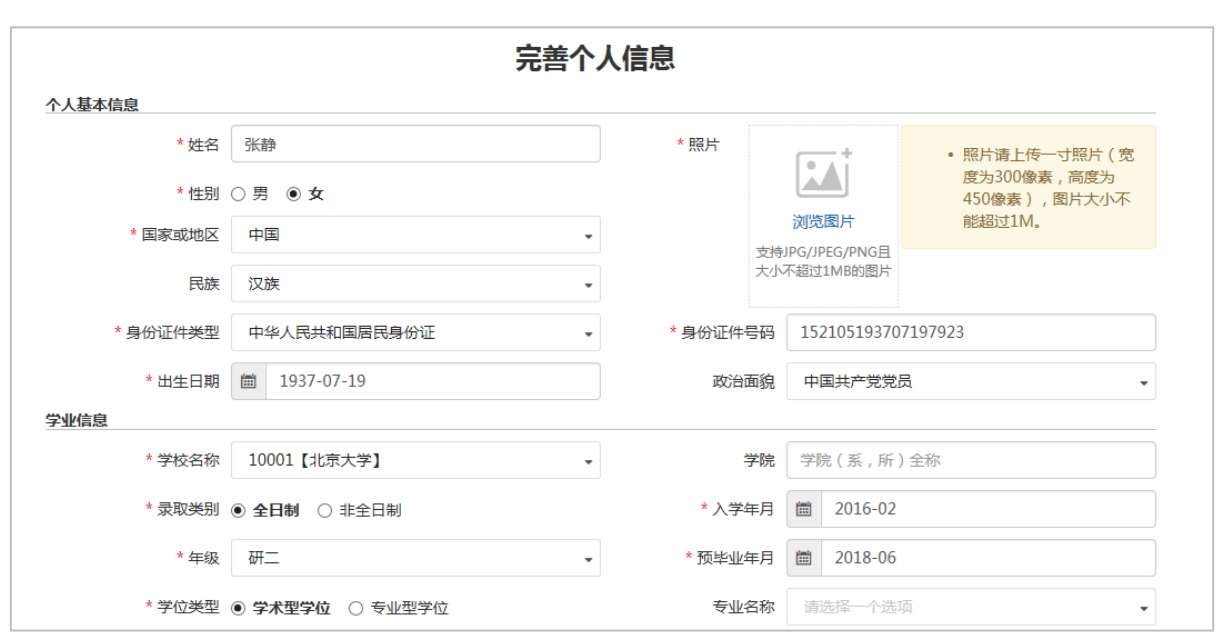

<span id="page-3-0"></span>我要报名

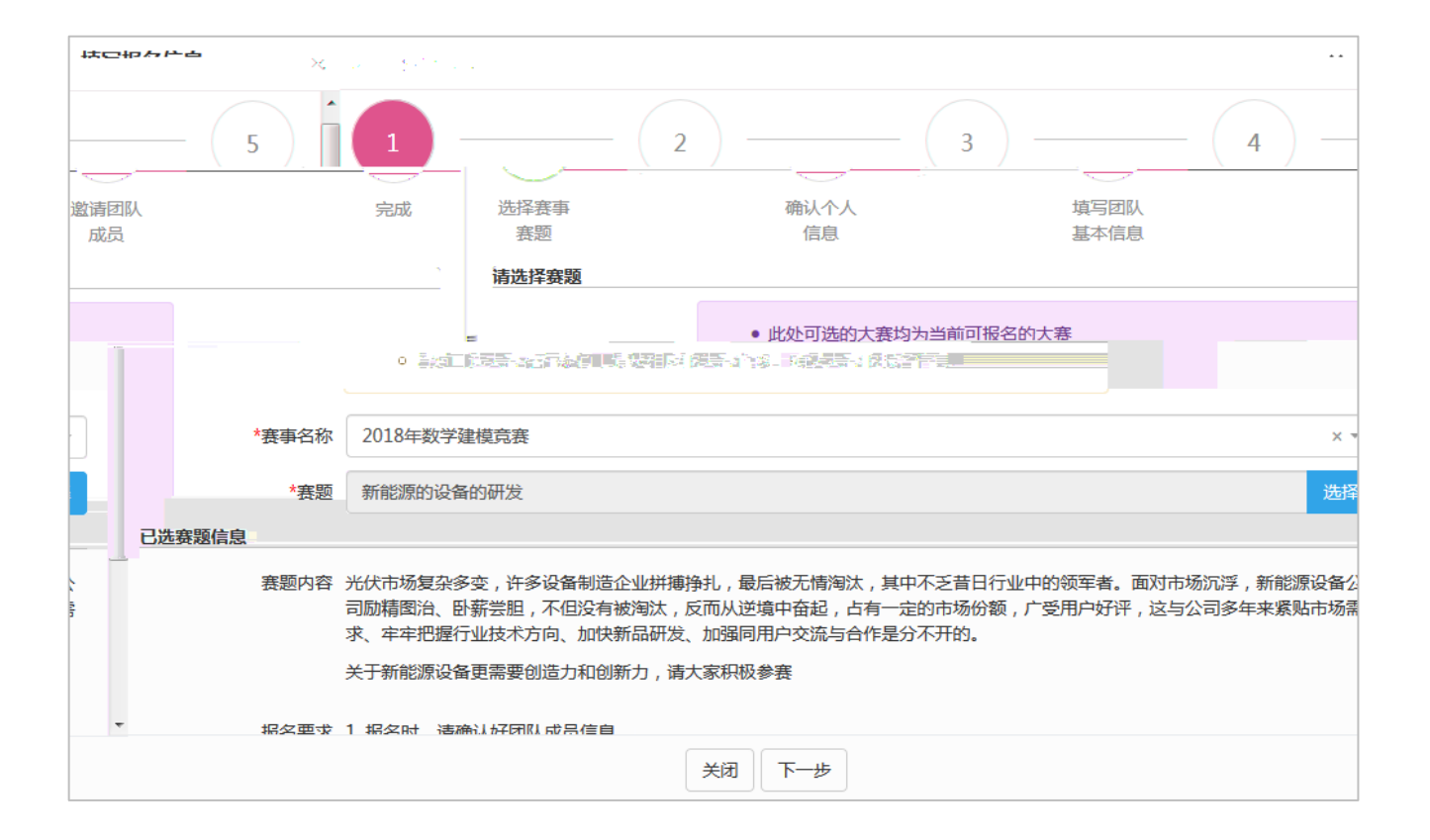

<span id="page-4-0"></span>**4** 我的赛事

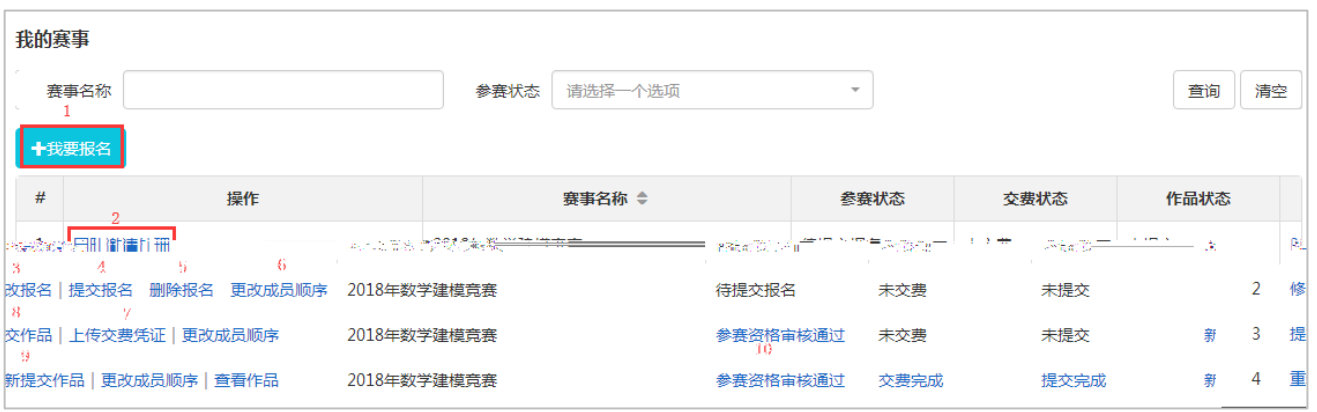

- $(1)$  3
- $(2)$
- $(3)$
- $(4)$
- $(5)$
- 
- $(6)$
- $(7)$
- $(8)$
- $(9)$
- $(10)$

<span id="page-4-1"></span>**5** 用户中心

<span id="page-4-2"></span>**5.1** 

<span id="page-5-0"></span> $5.2$